**Instructions to request price adjustments (the instruction numbers correspond to the numbers in the images below)**

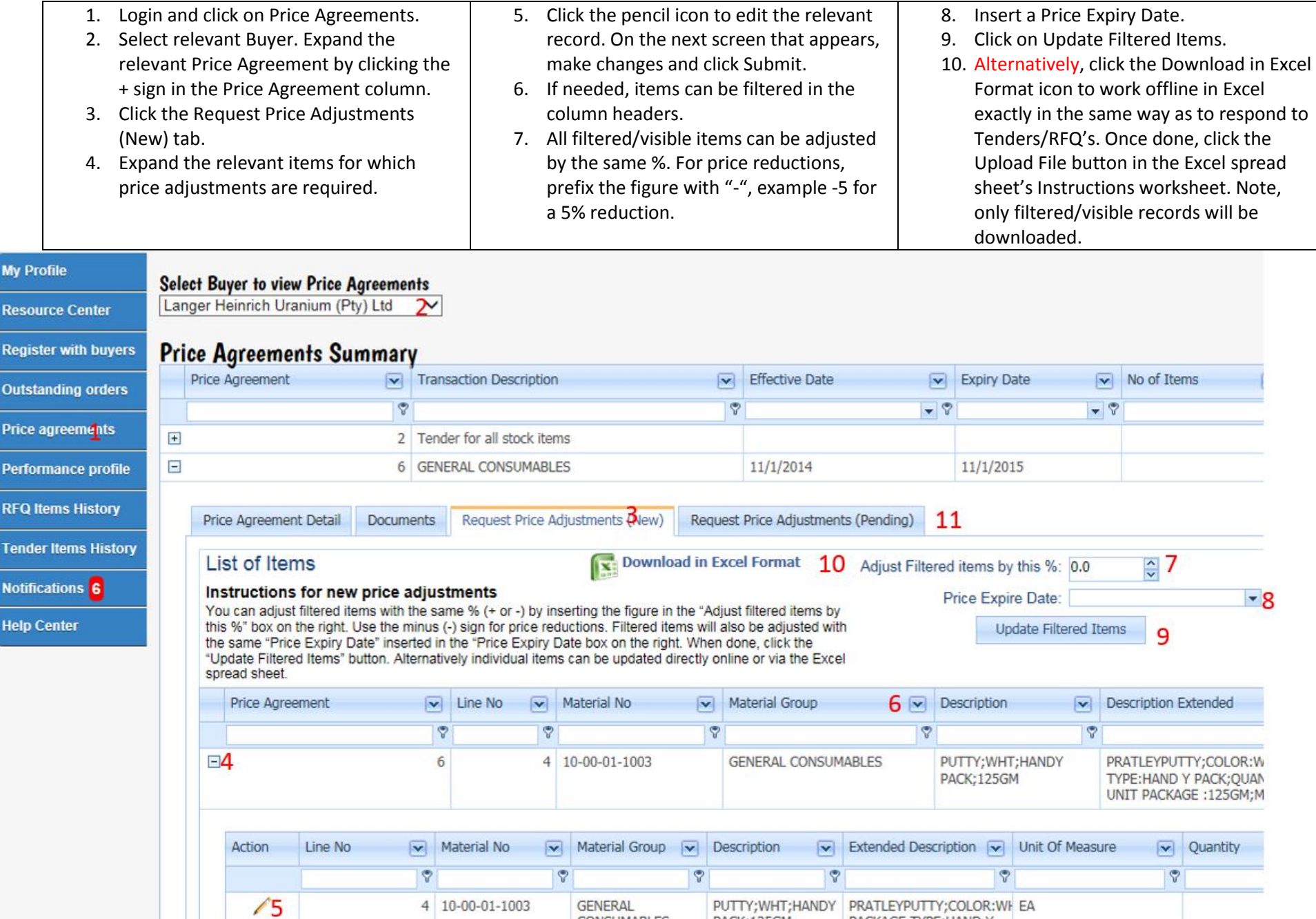

BACK AREAS

**BARNER MM TO MM LISSIN LE** 

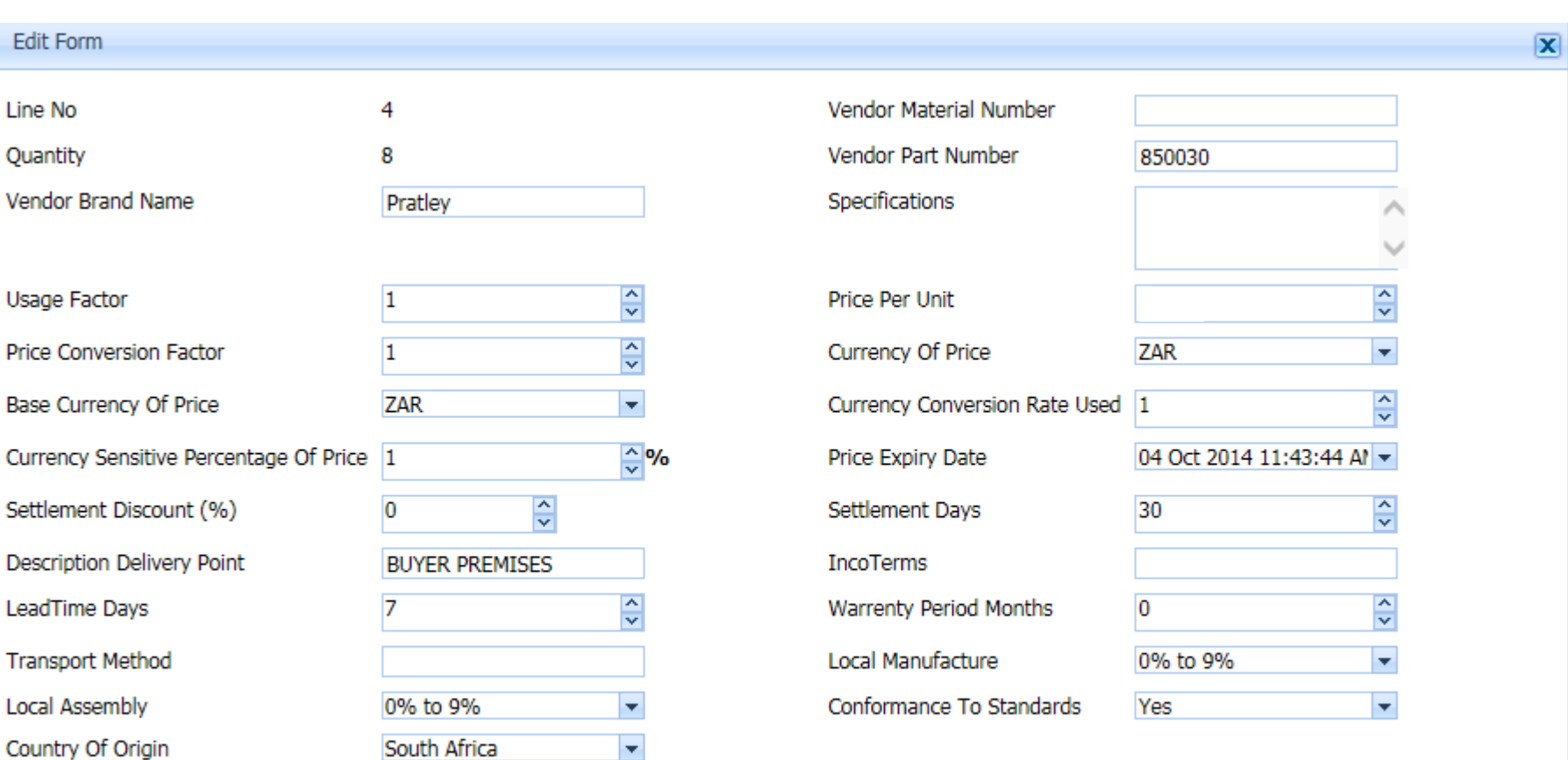

Submit Cancel

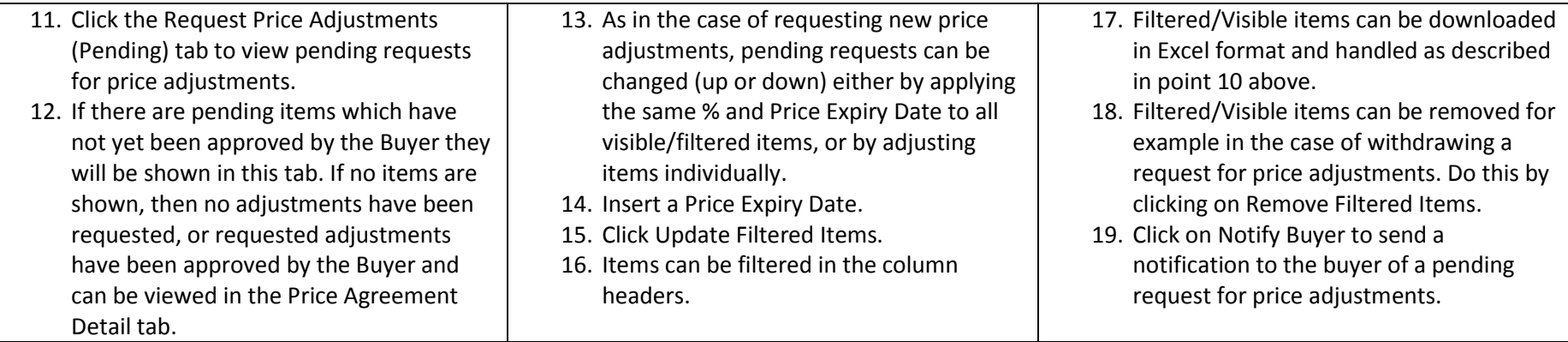

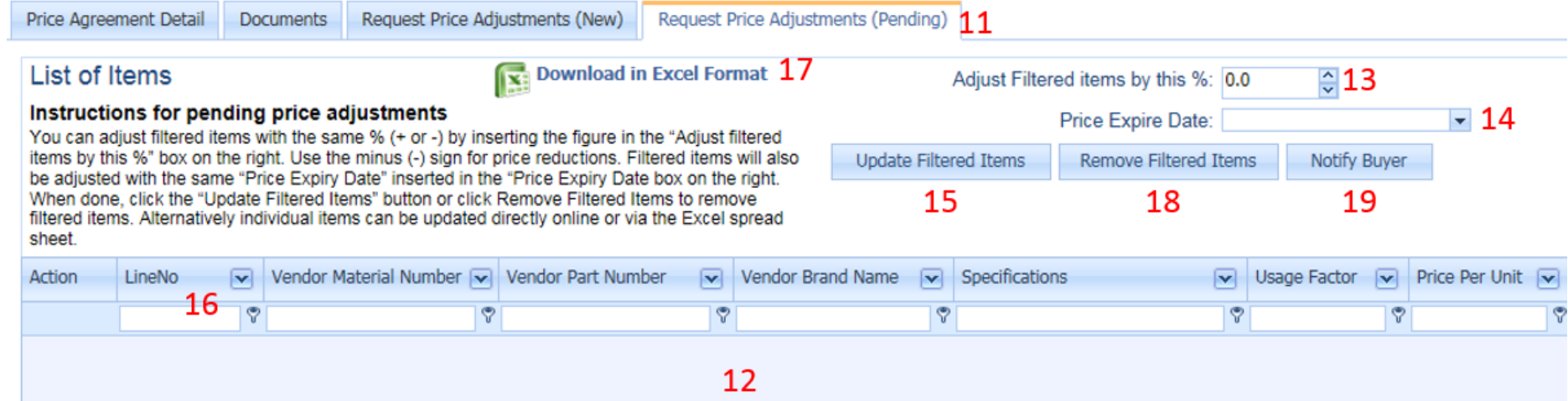